## Package 'auto.pca'

September 12, 2017

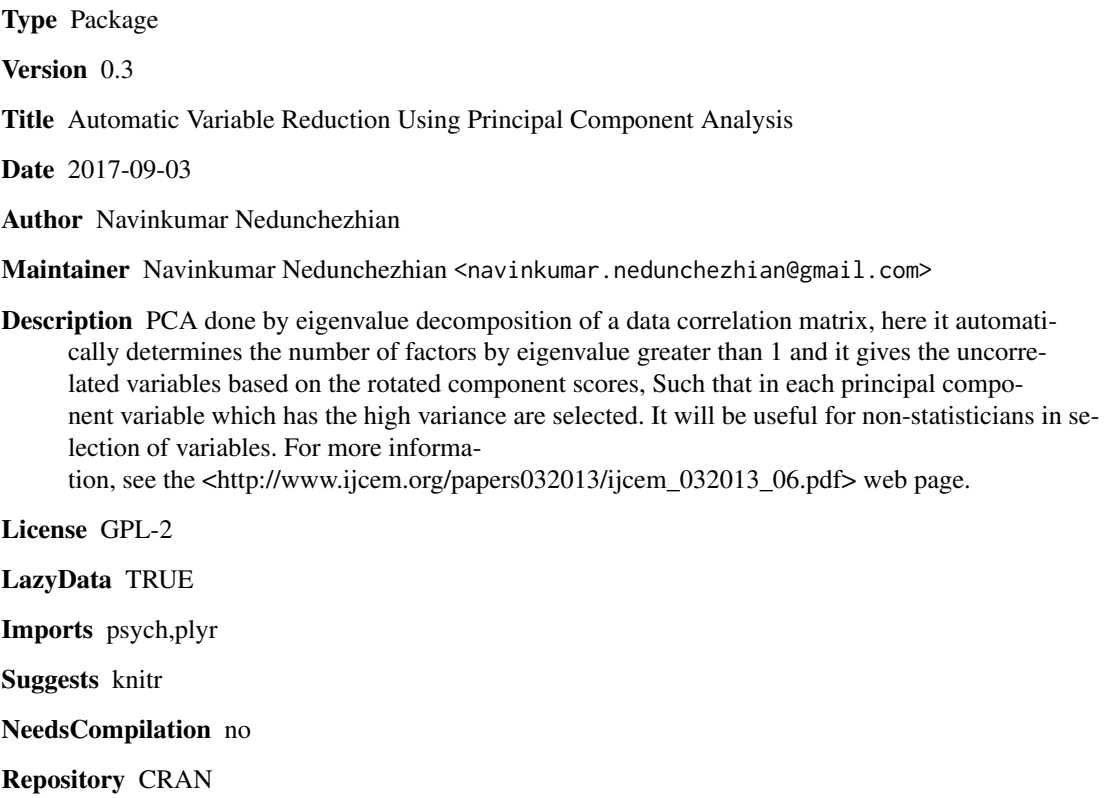

Date/Publication 2017-09-12 09:24:21 UTC

### R topics documented:

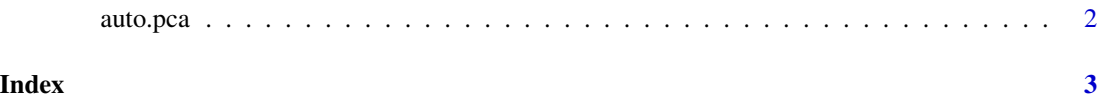

<span id="page-1-0"></span>

#### Description

Prints the uncorrelated variables from the input dataframe

#### Usage

```
auto.pca(input_data)
```
#### Arguments

input\_data dataframe without ID Variables & Categorical Variables

#### Examples

auto.pca(attitude)

# <span id="page-2-0"></span>Index

auto.pca, [2](#page-1-0)